- \* keep abreast of current research findings
- critically evaluate nursing research studies
- promote an EBP environment by translating new research knowledge into practice
- $\diamondsuit$  strengthen collegial relationships within South Nassau

 "I could use the author's findings in my unit by explaining to staff that it's not a task that will happen over night but if we stay committed, we can improve our practice. I especially like the quote at the end of the article, "shared governance, like Magnet, is truly a journey, not a destination; a process, not a project". This article affected my knowledge by testing the knowledge that I do have for research, with the help of the critique form".

- ◆ Promote an increased awareness of research
- Educate about research utilization
- Promote EB nursing practice
- Improve quality of patient care

 Continue quarterly postings *❖* Improve home access

- **❖ Time**
- Lack of confidence to lead group
- Interest
- $\triangle$  Resistance to change current practice

To provide an interactive mechanism for nurses that will assist them to:

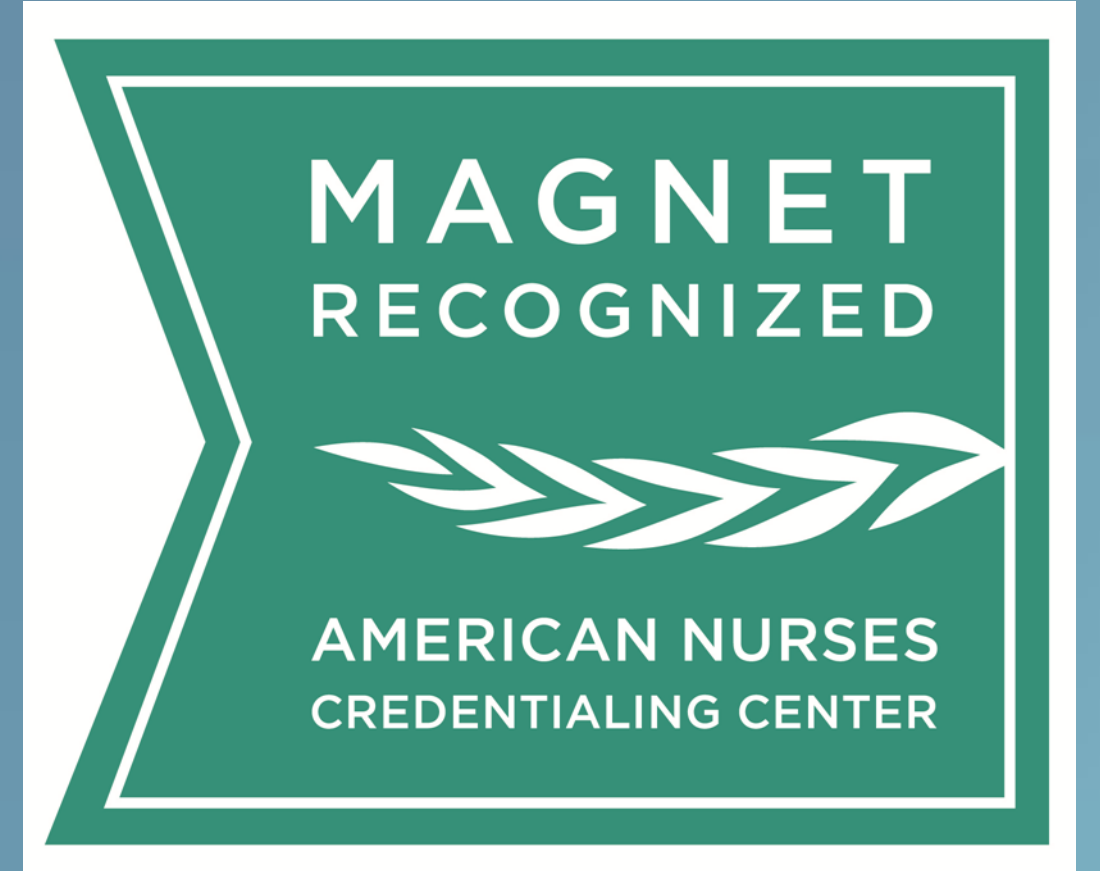

## **Purpose**

## **Literature Review**

Program Development

Nursing Research/Evidence-Based Practice Council (NREBPC) work group

◆ Shared review of literature

Selection of first article

Critique of article

Collaboration with IT

**◆ Word Press®** 

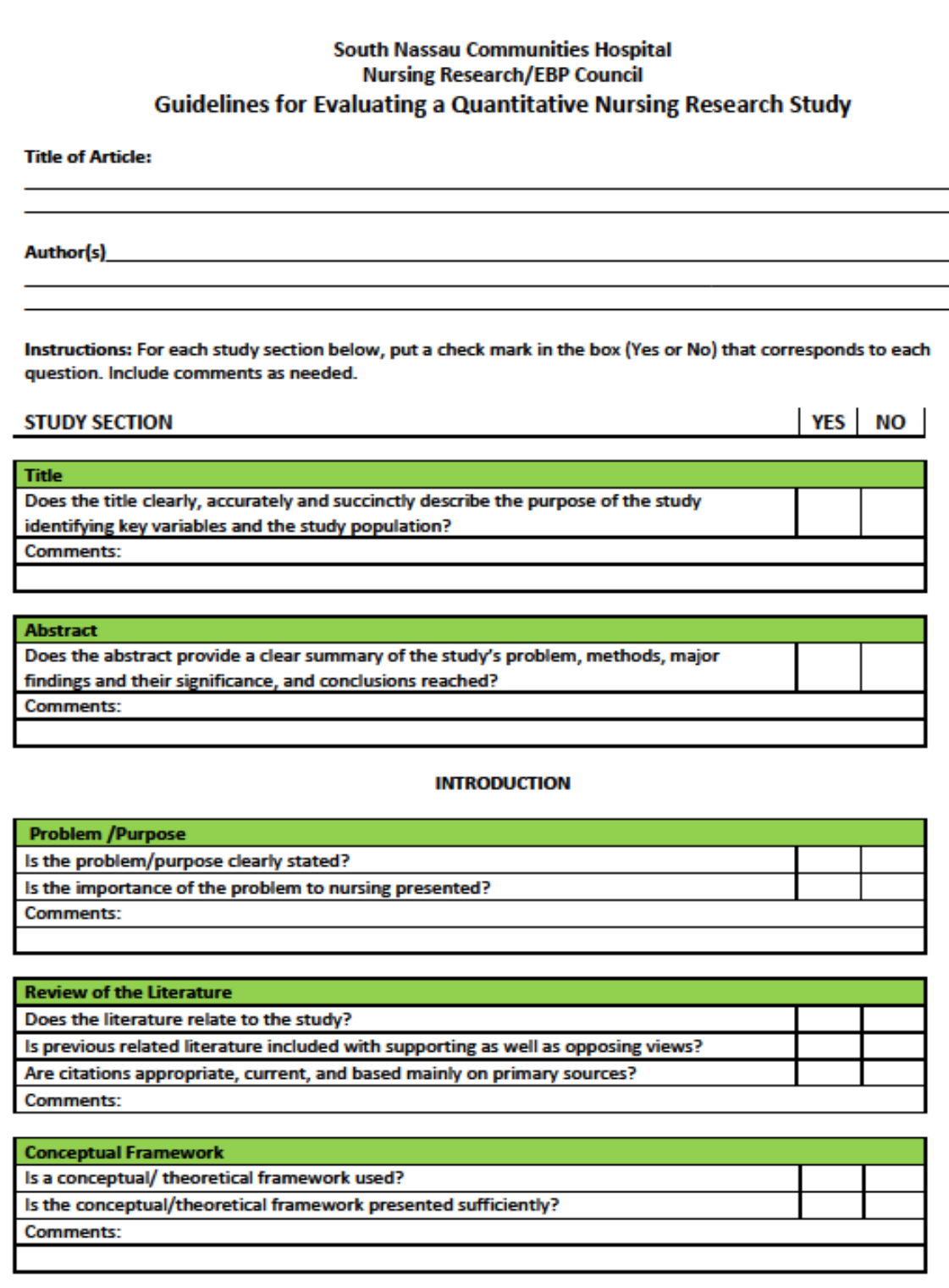

**❖ Marketing** 

## **Design**

 Website pilot included: First research article - April 2013 Blank and completed critique Monitoring interactions Contact hours Enduring activity

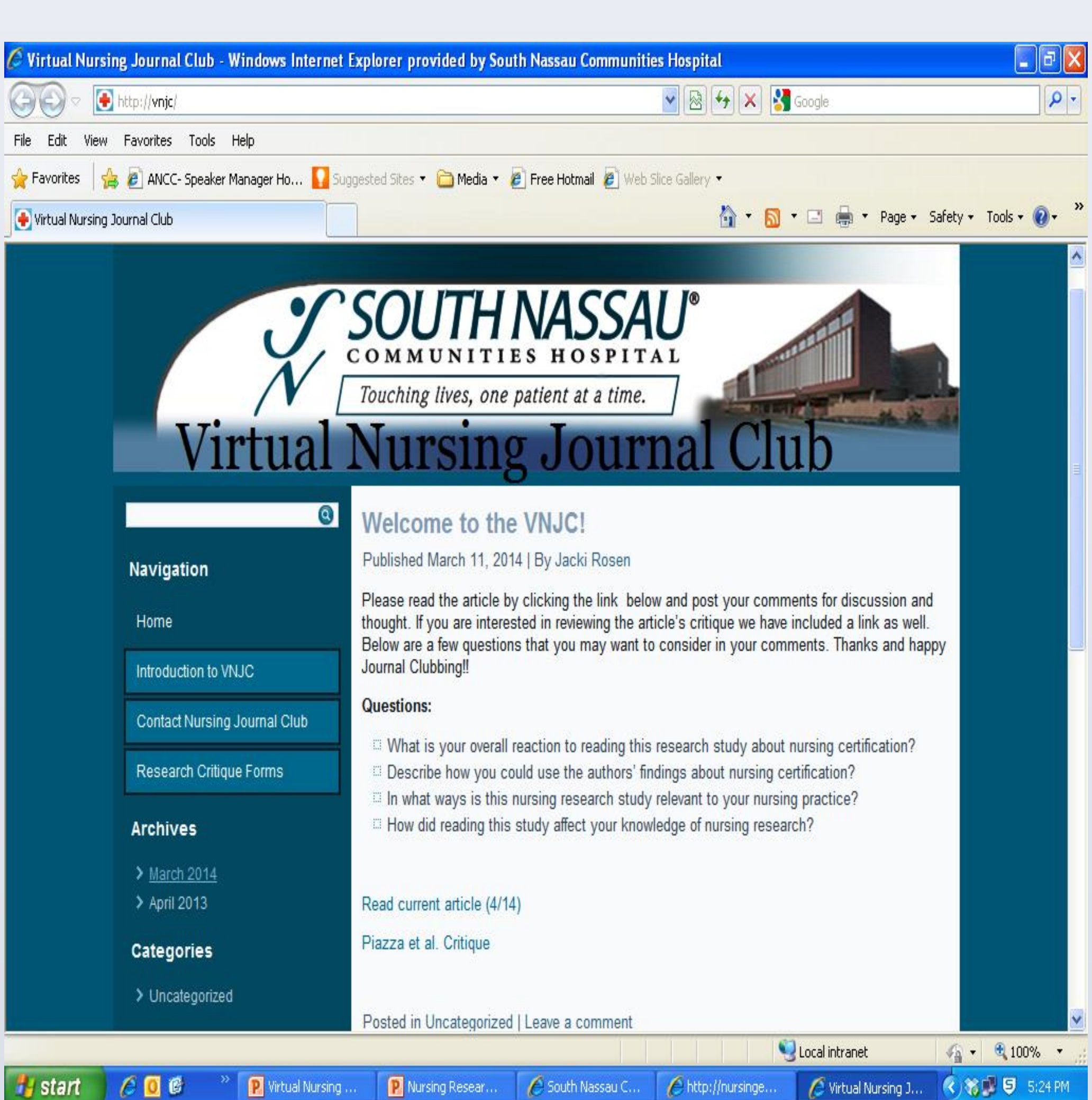

## **Implementation Outcomes**

South Nassau RN

### **Recommendations**

#### Future studies to:

- determine themes emerging from comments
- investigate whether staff are more confident using research
- explore if this mechanism fosters collegial interaction and professional development

#### **Acknowledgements**

South Nassau Communities Hospital's NREBPC South Nassau IT Department **Contact information**: jrosen@snch.org mryan@snch.org

**Marybeth Ryan, PhD, RN**

# **Jacki Rosen MS, RN, PMHCNS-BC Creating New Initiatives in Unchartered Water: A Virtual Nursing Journal Club**

## Benefits of Journal Clubs

## Barriers to Traditional Journal Clubs

## VNJC Challenges

## **Future Plans**

- Interest/marketing
- **❖ Home access**
- Intranet literacy
- Contact hours

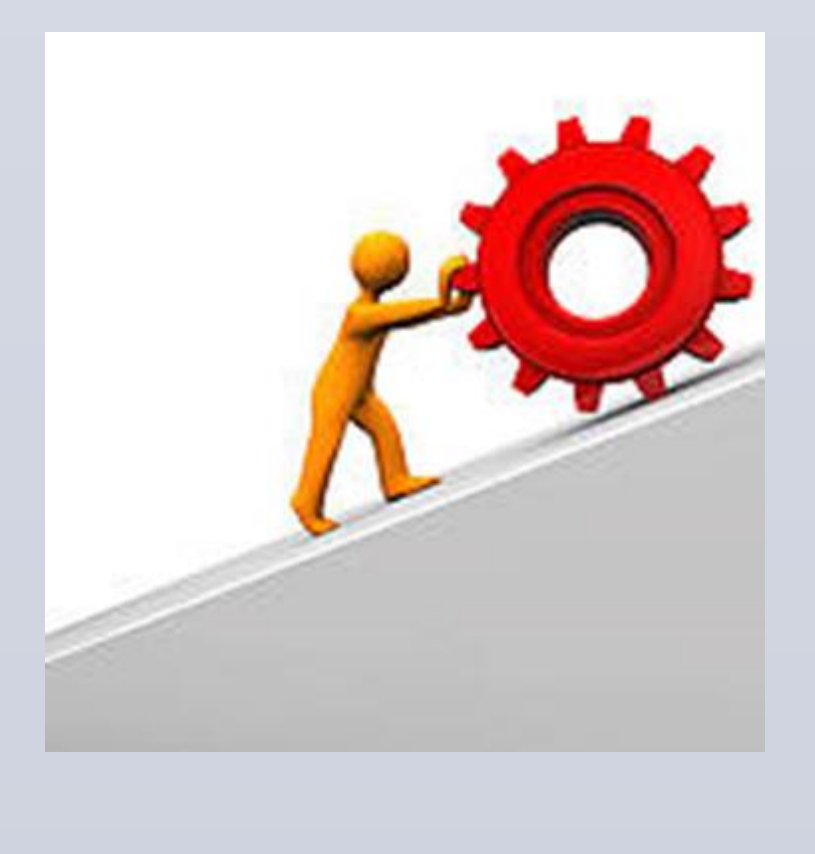

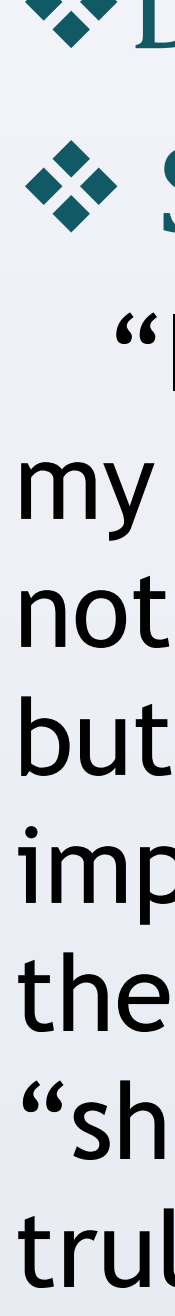

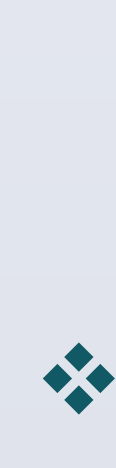

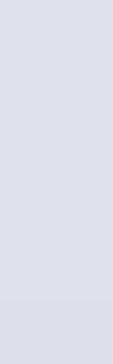

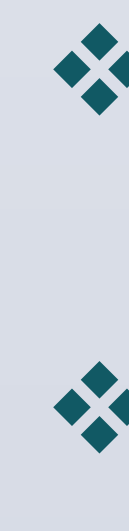

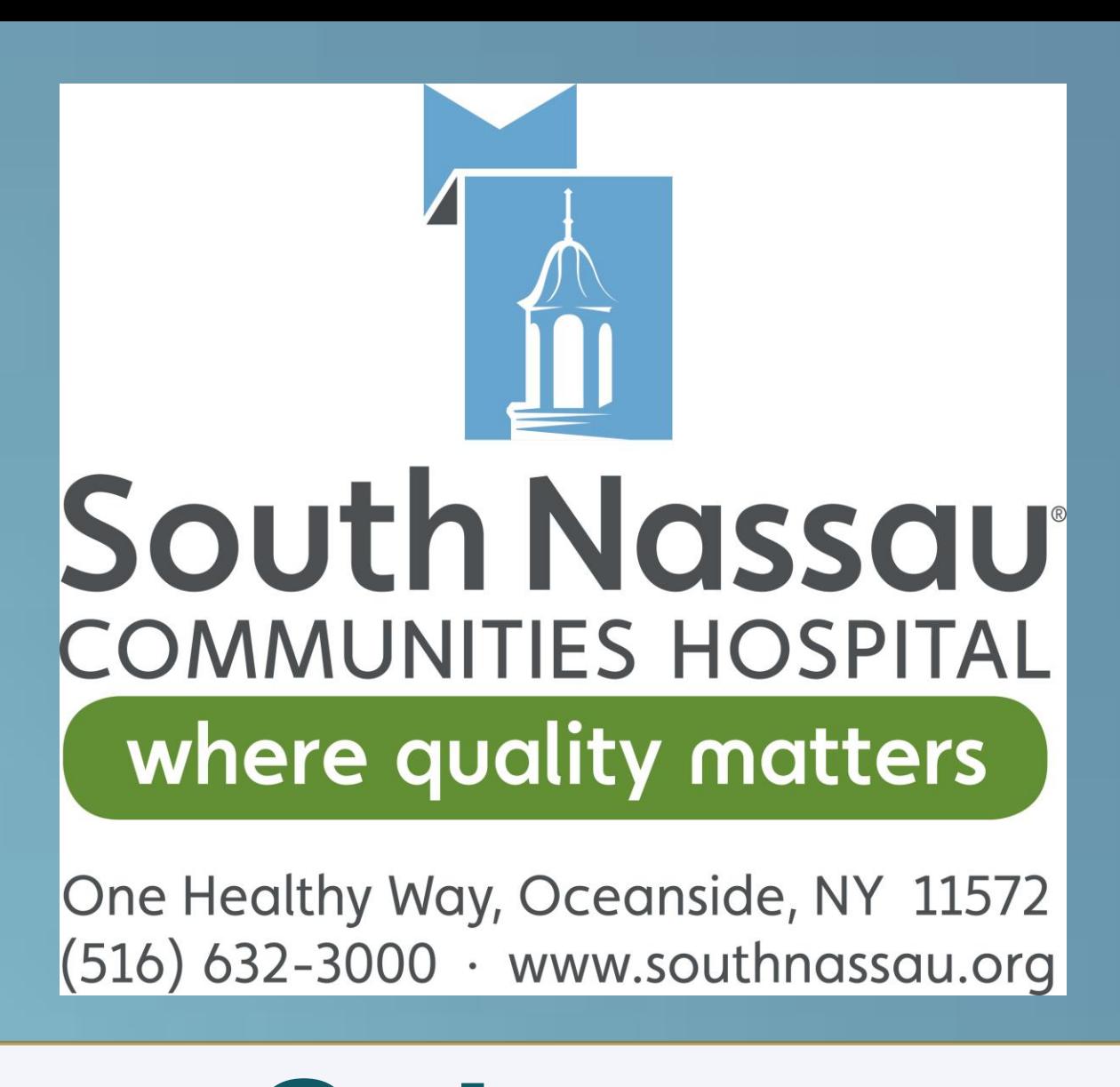

### ◆ Data about website visits Site feedback and comments

Fliers

- *❖* Newsletter
- **❖ Council meetings**

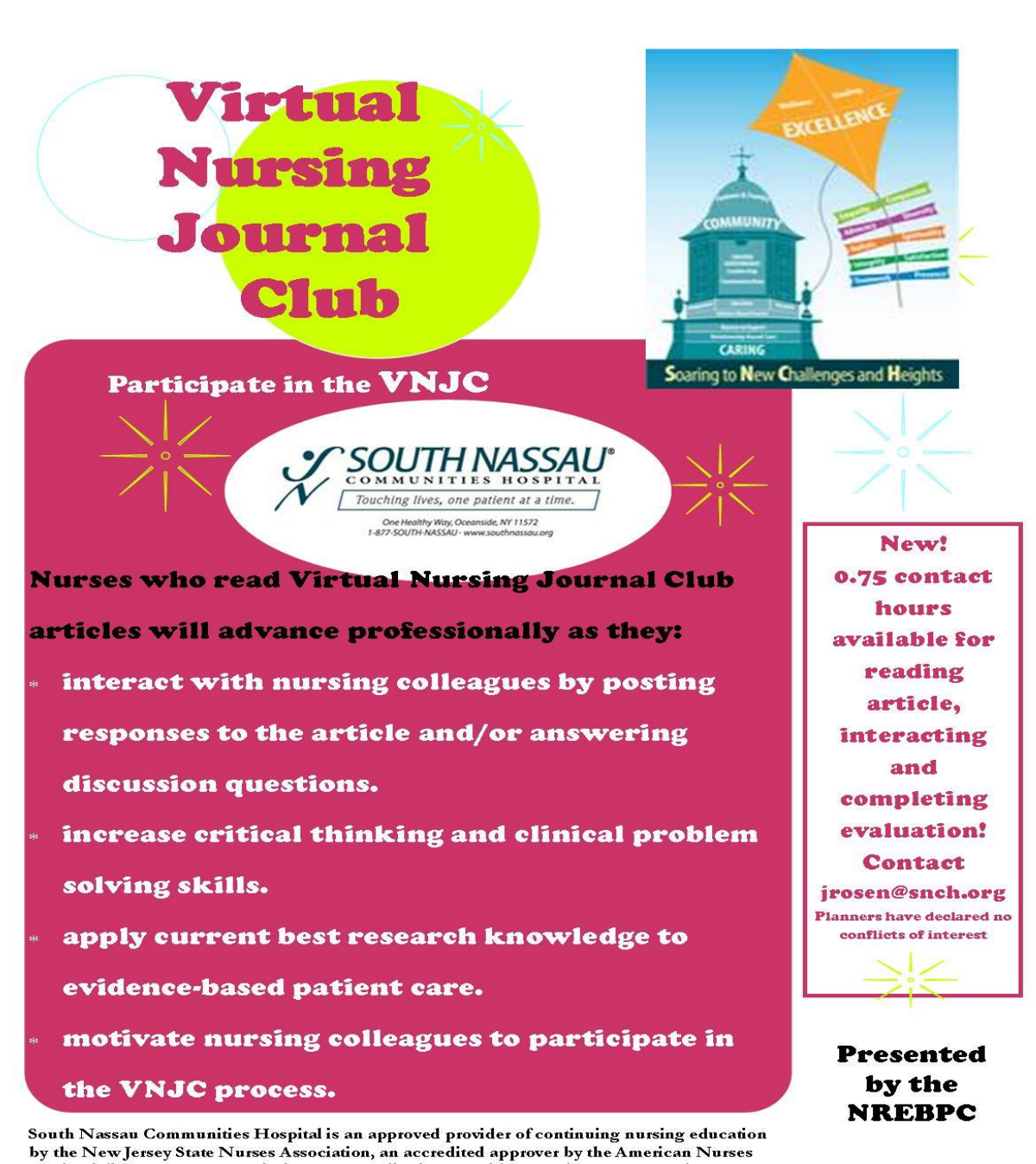

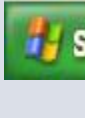